## :hager

# Anschlusstechnik: Aluminium-Leiter richtig anschließen

Nicht zuletzt aufgrund der steigenden Verbreitung von Photovoltaik-Anlagen werden zunehmend Aluminiumleiter als kostengünstige Alternative zu Kupferleitungen ver wendet. Da Aluminium jedoch andere technische Eigenschaften als Kupfer aufweist, ist für die Herstellung von sicheren Verbindungen eine Reihe von Punkten zu beachten, um Anlagenschäden und Gefahren zu vermeiden.

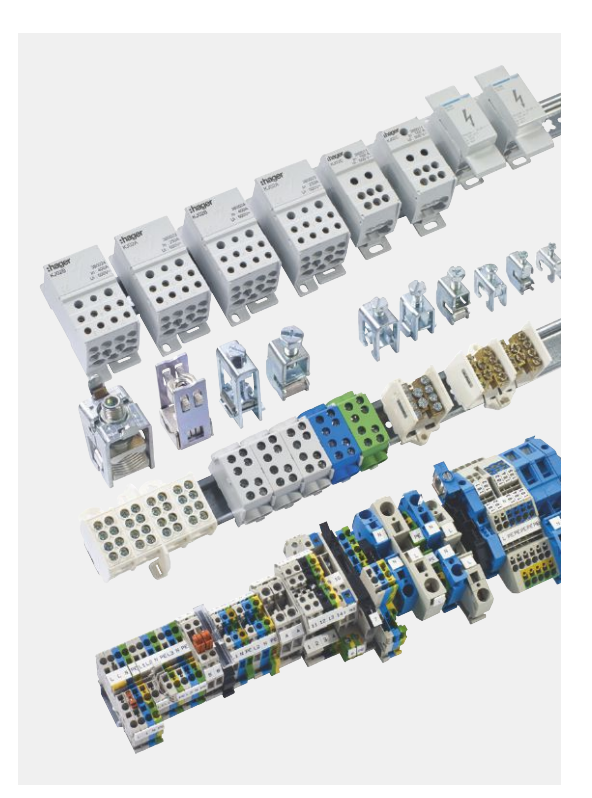

### **Arbeitsschritte**

#### Die folgenden Arbeitsschritte sind daher unbedingt einzuhalten:

#### 1. Leiterenden vorbereiten

Zunächst die Oberfläche des abisolierten Leiterendes von der Oxidschicht befreien. Zum Abschaben ein Messer benutzen. Beim Verwenden von Feilen, Schmirgelpapier oder Drahtbürsten besteht die Gefahr, dass Abriebe auf den Leiterenden verbleiben. Diese können das Aluminium zersetzen!

#### 2. Leiterenden konservieren

Unmittelbar nach dem Entfernen der Oxidschicht das Leiterende mit säure- und alkalifreiem Fett (z. B. Vaseline) einfetten, um einer erneuten Oxidation vorzubeugen.

#### 3. Leiterenden klemmen

- Beim direkten Klemmen ausschließlich für Aluminium geeignete Klemmtypen verwenden.
- Bei Klemmen, die nicht zum direkten Anschluss von Aluminiumleitern geeignet sind, müssen entsprechende Aderendhülsen verwendet werden um eine Kontaktkorrosion zu vermeiden.

Diese Arbeitsgänge sind auch erforderlich, wenn der Leiter ab- und wieder neu aufgelegt wird:

#### 4. Klemmstellen regelmäßig prüfen

Achtung: Die in unserem Sortiment enthaltenen Hager-Schraubklemmen sind bei der Verwendung von Aluminiumleitern NICHT wartungsfrei! Daher müssen die Klemmstellen regelmäßig überprüft werden. Die Prüfintervalle hängen von den Betriebsbedingungen ab. Wir empfehlen eine Messung der Temperatur an den Kontaktklemmstellen (idealerweise mit Speicherung der Max-Werte); dies hilft Ihnen dabei die Intervalle zu optimieren.